# Standard Query Language for VO

-- Unification of Catalog query (ADQL) and Image query (SIAP), or, in general, Observation Data

#### Yuji SHIRASAKI

National Astronomical Observatory of Japan

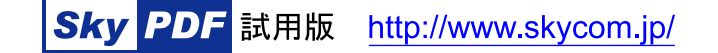

## Integration of SkyNode and SIAP node

We need to make standards not only for query language but also supported protocol, the way of metadata query and specification of the returned VOTable.

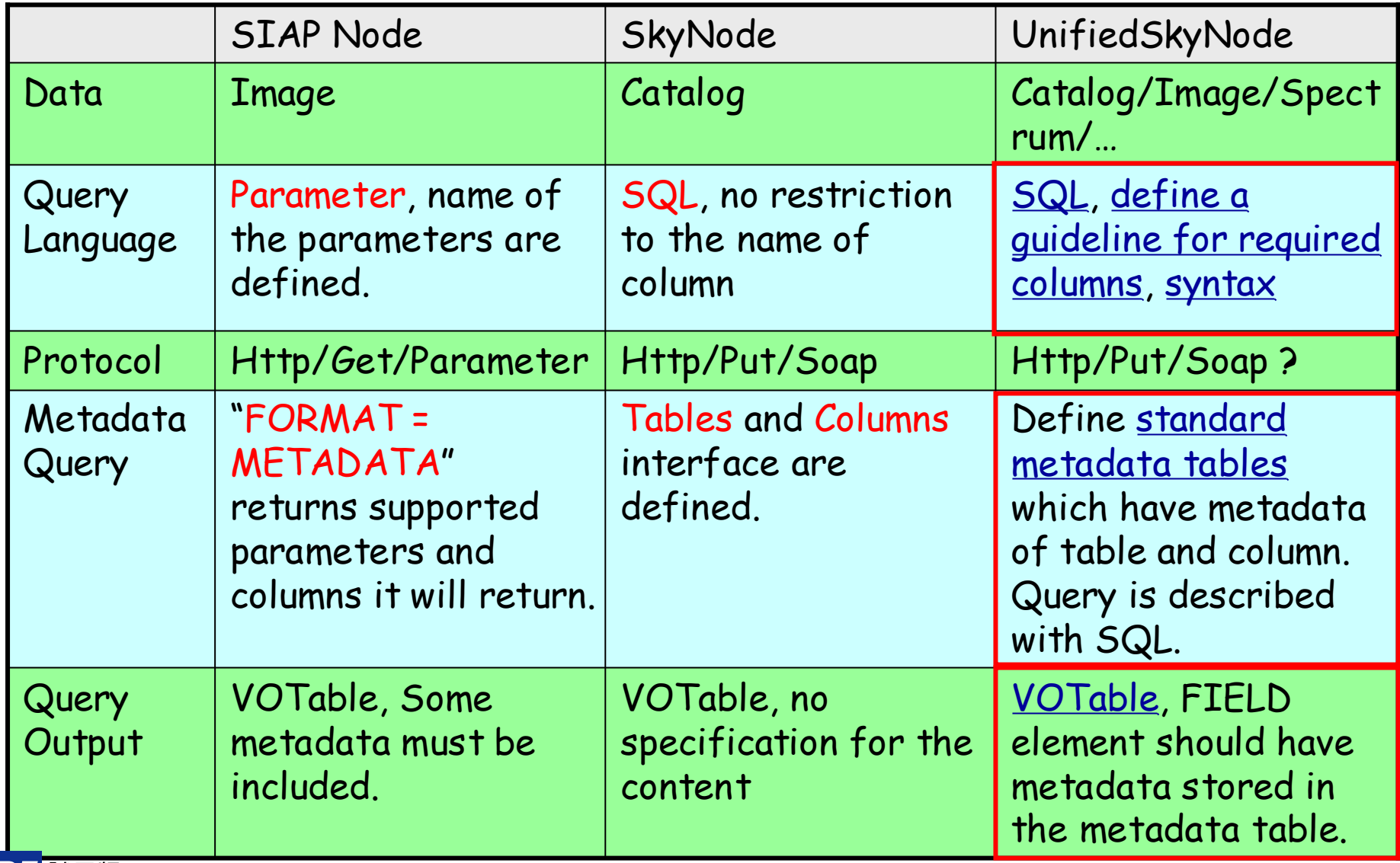

# In the last IVOA meeting @ Cambrige ...

I have shown that image query can be described in SQL syntax by introducing virtual column concept.

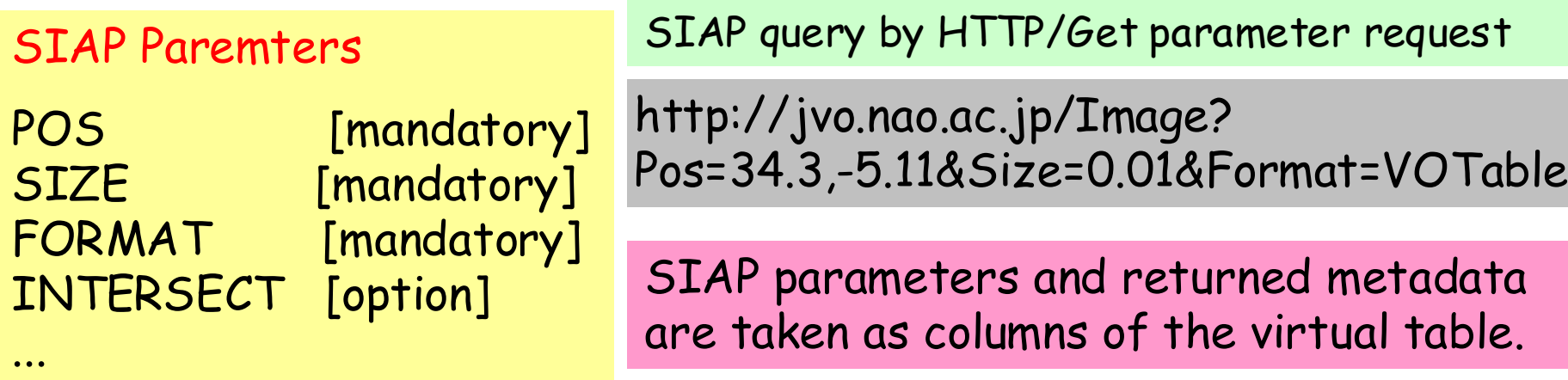

#### Virtual Columns

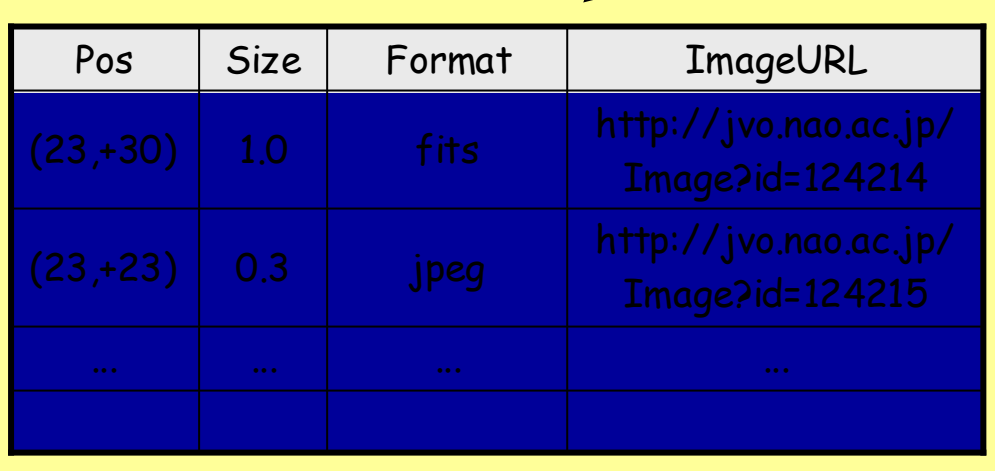

Select imageURL From naoj:image Where Pos = Point(23, +30) and Size = 1.0 and Format = 'fits'  $|\mathbf{U}|$ 

"Pos" and "Size" columns have infinite number of value, so this table is a virtual table.

## Column Type Allowed in the SkyNode

A column is classified into four types:

- Ordinary Column: column of the relation table
- Constant Value Column: constant value of the table
	- e.g. limiting magnitude of the observations relevant to the table, typical error of the coordinate,…

Select limitingMagnitude From galaxy

- Enumeration Value Column:
	- e.g. image data formats, spectrum bandpass names.
- Virtual Column: continuous value of the table
	- e.g. parameter for specifying the image region,

Select imageURL From image Where region = Box((29, +10),1.0,1.0)

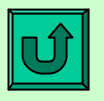

**Skv** 

#### Data type allowed in the SkyNode

- VOTable Data type
	- boolean, int, long, float, double, character(\*) …
- Space Data Type
	- SpacePoint, SpaceRegionCirce, SpaceRegionBox
- Range Data Type
	- SpectrumRange, TemporalRange
- Data Access URL Data Type
	- ImageAccess, SpectrumAccess, …

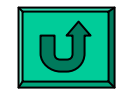

#### Metadata tables

- SkyNode must have metadata tables which describe attributes of the tables and columns of the SkyNode, and a client can query to the metadata tables.
- "Tables" metadata table has the following columns:

tableId, tableName, tableType, description

• "Columns" metadata table has the following columns:

columnId, columnName, tableId, dataType, coordinate, unit, ucd, columnType, precision, description

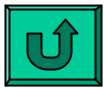

### Guideline on Required Columns

We need to define a guideline what columns are "Required" for realizing interoperability for each data type. This is just an example for object catalog table and Image data table.

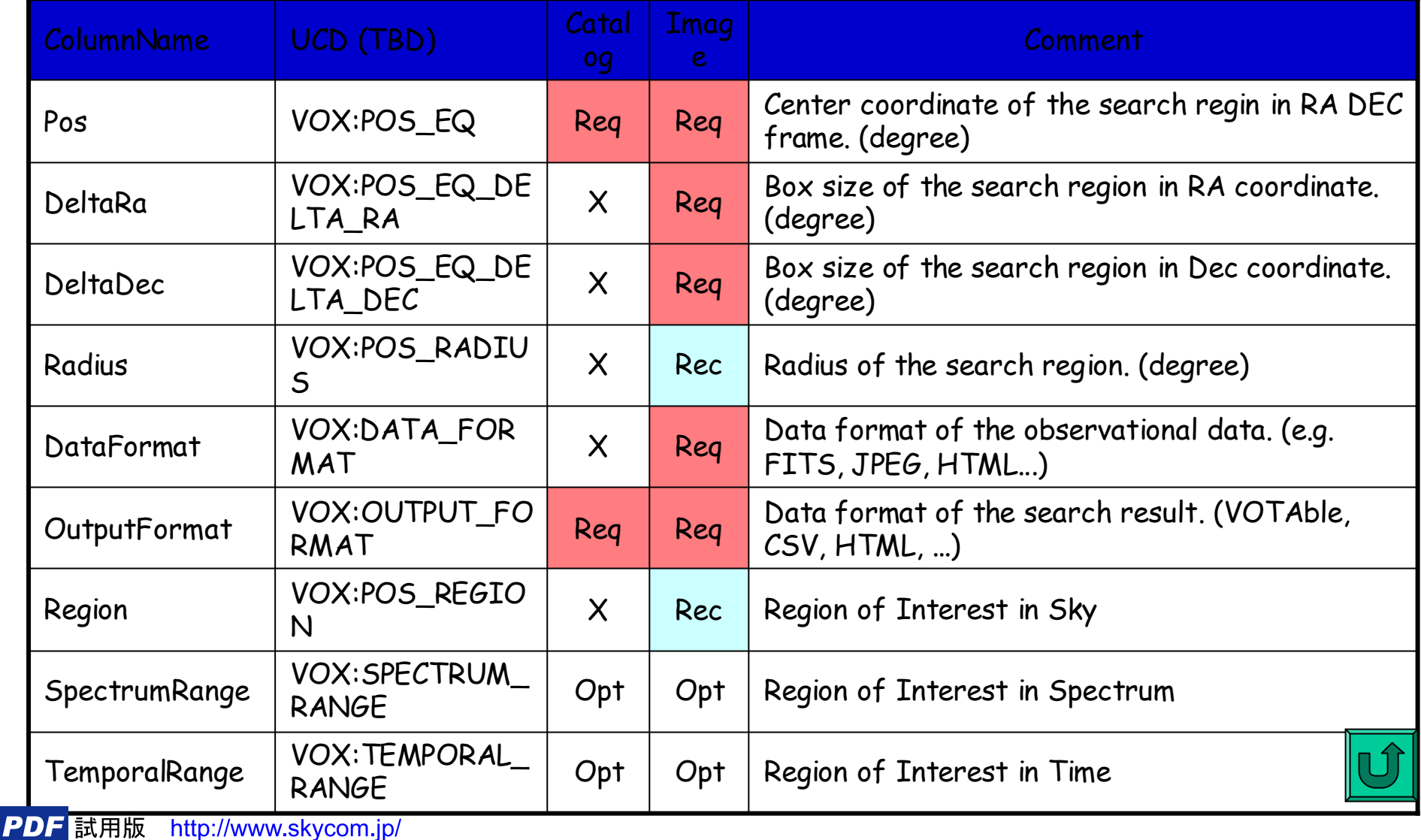

**Skv** 

### Output of Image Query

• According to the current SIAP specification, the following metadata must be included in the output VOTable.

ImageTitle, Coordinate, NAXES, NAXIS, ImageScale, ImageFormat, ImageAccessRef.

• With the SQL specification, however, to get those metadata we must explicitly specify them in the "Select" list.

• I propose not to specify the content of output VOTable, instead specify that

"Image data table must have columns related to

ImageTitle, Coordinate, ... ."

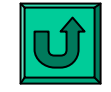

## SQL Syntax Specification for VO

- VOQL should have scalable syntax:
	- Small size DBs  $\rightarrow$  very simple syntax for easy implementation.
	- Large size DBs  $\rightarrow$  sophisticated syntax for efficient data search.

 $\rightarrow$  We propose to define a minimal basic syntax as a standard and optional syntax as an extension.

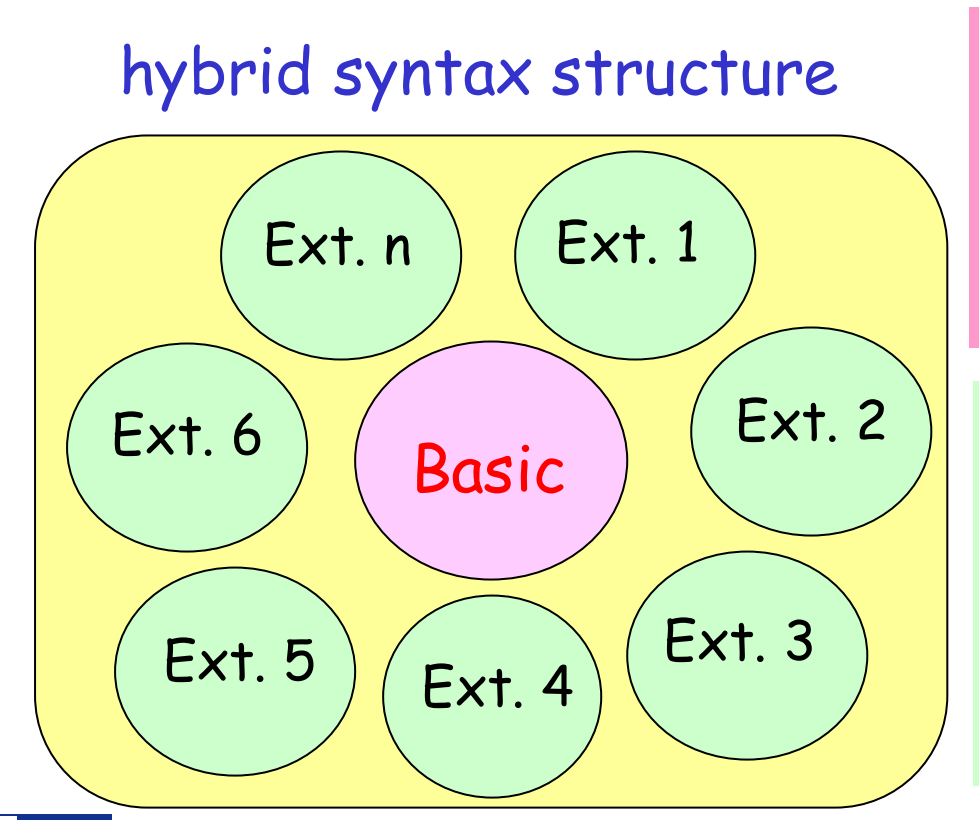

"Basic" syntax must be implemented by all the VO data service. Any "Extension-n" syntax may be implemented by each VO data service.

Registry will have information which extensions are implemented at each data service, or data service itself returns the information by " voqlSpec" interface, or querying to the metadata table. (TBD)

### Basic Specification

Select ColumnName [[AS] AliasName] , … | \* From TableName [[AS] AliasName] Where Condition [AND Condition]

- Only column name or "\*" is specified in the selection list.
- An algebraic expression is not supported.
- Only one table is specified at "From" part.
- Table name and Column name can have alias name.
- Comparison operators: =, <, >, >=, <=, <>, LIKE, BETWEEN
- Logical operator: AND, NOT (OR is not supported.)
- Region Comparison operator: = , within, contains, overlaps
- Functions: Distance(), Point(), Circle(), Box()

### Region Comparison Operator

[NOT] <SpacePoint> <RegionCompOper> <SpaceRegion> [NOT] <SpaceRegion> <RegionCompOper> <SpacePoint>

![](_page_10_Picture_195.jpeg)

<SpacePoint> ::= [Point](x, y , ['frame '])

e.g. Point(13.2,-34.5), Point(32.1, -12.5, 'ICRS'), (34.7, -26, 'Gala')

<SpaceRegion> ::= [Circle](<SpacePoint> , radius) | [Box](<SpacePoint> , xsize, ysize)

e.g. Circle((23.7,-0.3), 2.3), Box((58.3, +1.2), 3.3, 3.3)

### Region Comparison

#### [NOT] <SpaceRegion> <RegionCompOper> <SpaceRegion>

![](_page_11_Picture_203.jpeg)

#### Example for basic spec. VOQL

Select catalog data for the specified region.

![](_page_12_Figure_2.jpeg)

Select image of the specified region and the corresponding filter name.

![](_page_12_Figure_4.jpeg)

c.f. http://jvo.nao.ac.jp/imageData?POS=24.2,5.0&SIZE=0.2

#### Extension Syntax of VOQL

- Ext.1 An algebraic expression in "Select" and "Where" part.
- Ext.2 Multiple tables in "From" part.
- Ext.3 Join predicate at "From" part.
- Ext.4 Logical operator "OR".
- Ext.5 Data type Extension.
- Ext.6 VOTable in "From" part and cross match with VOTables.
- Ext.7 UCD (Portal). UCDs used as representative of column name are resolved from the column metadata.
- Ext.8 Unit (Portal). Unit of the column is obtained from the column metadata and the value is translated accordingly.
- Ext.9 Use of Identifier for Table name (Portal): To identify a table in the VO uniquely.
- Ext.10 Omission of From part (Portal): Tables to be searched are determined from the condition described at Where part.

### Use of Identifier for Table Name

#### <TableName> ::=

[AuthorityName:][CatalogDataPath.]TableName

e.g. " galaxy" table of the data resource "ivo://naoj/subaryu/spcam/" is specified as "naoj:subaru.spcam.galaxy".

## External Table in From part

#### <ExternalTableName> ::=

EXT:( <Number> | [ResourceName.] TableName )

#### e.g. Search images corresponding to objects listed in a VOTable.

Select vot.ra, vot.dec, img.imageURL From image as img, EXT:selectedGalaxy as vot Where img.region = Box((vot.ra, vot.dec), 0.1, 0.1)

#### Xmatch Predicate

In addition to the ADQL 0.8.1 specification, column name can be specified.

Xmatch (table1, table2.(ra, dec), !table3, … , sigma)

e.g. Try cross match between sdss and twomass catalog. Select o.objId, o.ra, o.r, o.type, t.objId From SDSS.photoPrimary o, TWOMASS.PhotoPrimary t Where Xmatch(o.(ra, dec), t.(ra, dec), 3.5)

#### Example for extension syntax

Image query using catalog table.

Select cat.ra, cat.dec, img.filter, img.ImageURL From galaxyCatalog cat, imageTable img Where img.region = Circle((cat.ra, cat.dec), 30 [arcsec]) and Point(cat.ra, cat.dec) within Circle((234, +10), 30 [arcmin])

Image query using external VOTable file.

Select img.filter, img.ImageURL From Cxt:galaxyCatalog cat, imageTable img Where img.region = Circle(cat.ra, cat.dec)

" galaxyCatalog" table in an external file (VOTable)